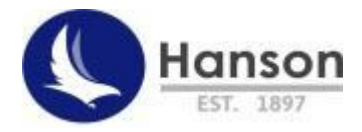

## **Hanson's Remote Learning**

## **Frequently asked questions (FAQ's)**

- **Q)** My child does not know their Hanson email address or password.
- A) Hanson email address is [hanxxxxxx@hansonacademy.org.uk](mailto:hanxxxxxx@hansonacademy.org.uk) (Students will need to use their Hanson number, which is located on their lanyard, example 111123. If students do not know their password, this can be reset by a request to the school.)
- **Q)** What are the expectations for my child in relation to remote learning?
- **A)** We encourage all students to following their timetable as if they were in school and complete as much work as possible. We want students to utilise the opportunities to catch up on learning by using our remote learning site. We ask that all students try their best with as much work as they can do.
- **Q)** My child can't edit any of the worksheets or tasks.
- **A)** Students will need to save the file in their online folder or save a copy to their computer. This can be completed by going to file and save as. If you save the file to your OneDrive, you will be able to access this via your OneDrive account. If you save the file to your computer, this will be available via your downloads on your computer. You can then return the work via an email or bring it to school with you when you return.
- **Q)** My child doesn't have their exercise books.
- **A)** Students can complete work online via their office 365 accounts or complete work on paper which they can hand it to their form tutors when they return to school.
- **Q)** My child can see a lesson but no work to complete.
- **A)** Teachers are working tirelessly to upload work and resources for students to complete. If you don't see work or any resources to complete, please don't hesitate to get in contact with school so we can rectify this. As an alternative, I would recommend completing a different subject and coming back to the subject at a later point.
- **Q)** I have an issue about the remote learning site, who do I email?
- **A)** Please get in contact with the school using the email address [studentquestions@hansonacademy.org.uk](mailto:studentquestions@hansonacademy.org.uk)